# **Sentiment Classifier Documentation**

**Eric Daoud**

**Apr 19, 2019**

# Contents:

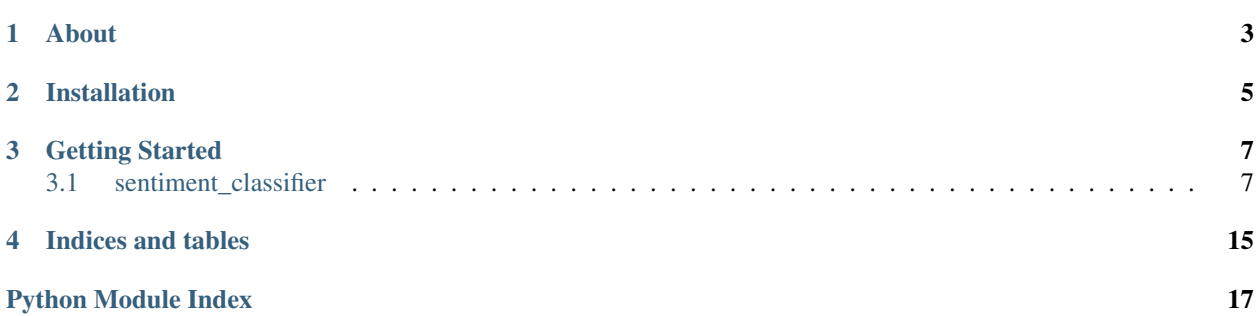

About

<span id="page-6-0"></span>The goal of this project was to create a sentiment classifier API that could use various models and datasets. It is written in Python and uses the following libraries:

- Flask: for the API
- Tensorflow & Keras: for Machine Learning

For more details about the project, you can refer to [these slides.](https://github.com/ericdaat/slides/blob/master/sentiment_classifier_api.pdf)

So far we are only using the [IMDB large movie review dataset.](http://ai.stanford.edu/~amaas/data/sentiment/) But we plan to use more datasets later on.

## Installation

<span id="page-8-0"></span>Here are the required steps to get started with the API:

- Clone the repository
- Download the IMDB dataset and place it in the data folder. We use pre-trained word embeddings from FastText, so you might want to download them to the data folder as well:
	- [Link to the IMDB Large Movie Review dataset](http://ai.stanford.edu/~amaas/data/sentiment/aclImdb_v1.tar.gz)
	- [Link to the FastText embeddings](https://dl.fbaipublicfiles.com/fasttext/vectors-english/wiki-news-300d-1M.vec.zip)
- Create a virtual environment, and install the requirements from requirements.txt file
- Add "sentiment\_classifier" to your PYTHONPATH:

export PYTHONPATH=.:\$PYTHONPATH

• Train the models by running:

```
python sentiment_classifier/scripts/train.py
```
• Run the API:

python sentiment\_classifier/api/wsgi.py

```
• Test the API:
```

```
import requests
```

```
r = requests.post(
  "http://localhost:8000/api/classify",
  json={"text": "I love it"}
)
```
## Getting Started

<span id="page-10-4"></span><span id="page-10-0"></span>Make sure to checkout this notebook to better understand how the code works: [Example Model Notebook.](./sentiment_classifier/notebooks/example_model.ipynb)

To train the classifiers, run the train.py scripts located in sentiment\_classifier/scripts.

You can also refer to the [documentation.](https://sentiment-classifier-api.readthedocs.io/en/latest/?badge=latest)

## <span id="page-10-1"></span>**3.1 sentiment\_classifier**

#### <span id="page-10-2"></span>**3.1.1 sentiment\_classifier package**

#### **Subpackages**

#### <span id="page-10-3"></span>**sentiment\_classifier.api package**

We use Flask to write the API and we are using the factory pattern to create the Flask application. This is an elegant method that allows us to separate the code for the app creation, and register all the blueprints in one place.

The factory runs the following steps:

- Create the Flask object
- Load the ML models and attach them
- Register the index blueprint

sentiment\_classifier.api.**create\_app**(*model\_filepath*) Flask app factory method

Returns The created Flask application

#### <span id="page-11-5"></span>**Submodules**

#### <span id="page-11-0"></span>**sentiment\_classifier.api.index module**

Index blueprint for the Flask API. This blueprint hosts the code for classifying a sequence.

```
sentiment_classifier.api.index.classify()
     api method for predicting the sentiment on a given sequence.
```
Returns A json with text, sentiment and score

```
sentiment classifier.api.index.index()
    api status check method.
```
Returns json

#### <span id="page-11-1"></span>**sentiment\_classifier.api.wsgi module**

#### <span id="page-11-2"></span>**sentiment\_classifier.nlp package**

#### **Subpackages**

#### <span id="page-11-3"></span>**sentiment\_classifier.nlp.models package**

This is the package where we keep the Machine Learning models.

So far we have different modules in it:

- model: module where the base class Model is defined. Every new Machine Learning model should inherit from it. It is an abstract class that provides the basic methods for training and making predictions.
- shallow\_networks: module where we keep the shallow networks models, such as the basic LogisticRegression, or one hidden layer neural network.
- deep networks: module for the deeper neural networks, like Recurrent Neural Nets or Convolutionnal ones.

#### **Submodules**

#### <span id="page-11-4"></span>**sentiment\_classifier.nlp.models.deep\_networks module**

Code for deep neural networks models.

**class** sentiment\_classifier.nlp.models.deep\_networks.**BiLSTM** Bases: [sentiment\\_classifier.nlp.models.model.Model](#page-12-0)

```
build_model(input_shape)
```
Method for building the model.

Parameters *input\_shape* (*int*) – Size of the input

Returns a keras model, to be compiled and trained

Return type model (keras.Models)

```
train(reader, filepath)
```
Method for training the model. Must be implemented by the subclasses.

#### <span id="page-12-2"></span>**Parameters**

- **reader** ([nlp.reader.Reader](#page-14-0)) a Reader instance that contains the data to train the model on.
- **filepath**  $(str)$  path to where the model will be stored

Returns None

#### <span id="page-12-1"></span>**sentiment\_classifier.nlp.models.model module**

Module containing the root Model class that every new model must inherit from.

The Model class has the following attributes:

- model: the ML model, so far built using Keras
- tokenizer: responsible for mapping words into indices

The Model class implements the following methods:

- build model: builds the model
- train: trains the model
- save: saves the model weights & tokenizer
- predict: predicts on sentences
- \_make\_training\_data: a private method that creates the train/test matrices from a Reader object

<span id="page-12-0"></span>**class** sentiment\_classifier.nlp.models.model.**Model**

Bases: abc.ABC

**build\_model**(*input\_shape*) Method for building the model.

**Parameters input\_shape** (int) – Size of the input

Returns a keras model, to be compiled and trained

Return type model (keras.Models)

#### **load**(*filepath*)

Load the model weights and tokenizer

Parameters filepath  $(str)$  – Path where to load the model.

**predict**(*texts*, *preprocessing\_function*) Predict on a sentence

#### Parameters

- **texts** (np.ndarray) the texts to predict on
- **preprocessing\_function** a preprocessing function, from nlp.preprocessing module.

Returns the cleaned texts

Return type cleaned\_texts(list)

#### **save**(*filepath*)

Save the model weights and tokenizer

**Parameters**  $filter(str)$  **– Path where to store the model.** 

<span id="page-13-2"></span>**train**(*reader*, *filepath*)

Method for training the model. Must be implemented by the subclasses.

Parameters

- **reader** ([nlp.reader.Reader](#page-14-0)) a Reader instance that contains the data to train the model on.
- **filepath**  $(str)$  path to where the model will be stored

Returns None

#### <span id="page-13-0"></span>sentiment\_classifier.nlp.models.shallow\_networks module

Code for shallow neural networks models.

```
class sentiment_classifier.nlp.models.shallow_networks.ExampleModel
    Bases: sentiment classifier.nlp.models.model.Model
```
**build\_model**(*input\_shape*) Method for building the model.

Parameters *input\_shape* (*int*) – Size of the input

Returns a keras model, to be compiled and trained

Return type model (keras.Models)

#### **train**(*reader*, *filepath*)

Method for training the model. Must be implemented by the subclasses.

#### Parameters

- **reader** ([nlp.reader.Reader](#page-14-0)) a Reader instance that contains the data to train the model on.
- **filepath**  $(str)$  path to where the model will be stored

Returns None

#### **Submodules**

#### <span id="page-13-1"></span>**sentiment\_classifier.nlp.preprocessing module**

Module for text pre-processing

We provide a basic test preprocessing function, that does the following tasks:

- Removes HTML
- Surround punctuation and special characters by spaces

This function can be passed to a Reader instance when loading the dataset.

Note: we did not lowercase the sentence, or removed the special characters on purpose. We think this information can make a difference in classifying sentiments. We are also using Word Embeddings, and the embeddings are different on lowercase vs uppercase words.

sentiment\_classifier.nlp.preprocessing.**clean\_text**(*text*) Function to clean a string. This function does the following:

• Remove HTML tags

- <span id="page-14-4"></span>• Surround punctuation and special characters by spaces
- Remove extra spaces

**Parameters**  $\textbf{text}(str)$  **– text to clean** Returns the cleaned text Return type text (str)

#### <span id="page-14-2"></span>**sentiment\_classifier.nlp.reader module**

We are using the IMDB Large Movie Reviews dataset from Stanford AI.

It provides 50,000 reviews on movies, splitted half-half in train/test and labelled as positive or negative.

We provide an abstract class Reader that we can subclass for each dataset.

We do this to standardise the dataset loading, and make it easy to use multiple datasets in the rest of the code with a common interface.

The IMDBReader class implements all the code needed to load the IMDB dataset.

**class** sentiment\_classifier.nlp.reader.**IMDBReader**(*path*) Bases: [sentiment\\_classifier.nlp.reader.Reader](#page-14-0)

**load\_dataset**(*limit=None*, *preprocessing\_function=None*) Load the IMDB dataset.

This function can also:

- preprocess using a custom function
- set a maximum number of files to load

#### **Parameters**

- **limit** (int, optional) Defaults to None. Max number of files to load.
- **preprocessing\_function** (optional) Defaults to None. Function for preprocessing the texts. No preprocessing by default.

<span id="page-14-0"></span>**class** sentiment\_classifier.nlp.reader.**Reader**(*path*) Bases: abc.ABC

**load\_dataset**(*path*, *limit=None*, *preprocessing\_function=None*)

#### <span id="page-14-3"></span>**sentiment\_classifier.nlp.tokenizer module**

This module abstracts the tokenizer object, so that we can use tokenizers from different libraries and provide the same interface. Hence, we won't need to change the rest of the code when changing tokenizers.

So far we only have one tokenizer, based on keras.preprocessing.text.Tokenizer.

<span id="page-14-1"></span>**class** sentiment\_classifier.nlp.tokenizer.**BaseTokenizer** Bases: abc.ABC

**fit**(*train\_data*) Fit the tokenizer on the training data.

Parameters **train\_data** (*list*) – List of texts to fit the tokenizer on.

#### <span id="page-15-3"></span>**load**(*filepath*)

Load the tokenizer from disk

**Parameters filename** (str) – Path to load the tokenizer from

Returns the tokenizer itself, with loaded data

Return type self (*[BaseTokenizer](#page-14-1)*)

**save**(*filename*)

Persist the tokenizer to disk

Parameters **filename**  $(str)$  – Path to save to.

**transform**(*data*) Predict on data.

**Parameters data**  $(llist)$  – List of texts to predict on

**class** sentiment\_classifier.nlp.tokenizer.**KerasTokenizer**(*pad\_max\_len*,

```
lower=False, filters='tn')
```
Bases: sentiment classifier.nlp.tokenizer.BaseTokenizer

## **fit**(*train\_data*)

Fit the tokenizer on the training data.

**Parameters train data**  $(llist) - List$  of texts to fit the tokenizer on.

**transform**(*data*) Predict on data.

**Parameters data**  $(l \text{ist})$  – List of texts to predict on

#### <span id="page-15-0"></span>**sentiment\_classifier.nlp.utils module**

```
sentiment_classifier.nlp.utils.load_word_vectors(filepath, word_index, vector_size)
     Load word embeddings from a file.
```
#### **Parameters**

- **filepath**  $(str)$  path to the embedding file
- **word\_index** (dict) word indices from the keras Tokenizer
- **vector** size (int) embedding dimension, must match the trained word vectors
- Returns a matrix of size (len(word\_index) \* vector\_size) that assigns each word to its learned embedding.

Return type embedding\_matrix (np.ndarray)

#### <span id="page-15-1"></span>**sentiment\_classifier.scripts package**

#### **Submodules**

#### <span id="page-15-2"></span>**sentiment\_classifier.scripts.train module**

Script to train the classifiers.

Example usage:

<span id="page-16-0"></span>python sentiment\_classifier/scripts/train.py --models ExampleModel BiLSTM

sentiment\_classifier.scripts.train.**main**()

Function in charge of training.

- 1. Parse arguments from the command line
- 2. Instanciate the requested models
- 3. Train them

```
sentiment_classifier.scripts.train.parse_arguments()
    Parse arguments from command line.
```
Returns Parser object, with the arguments as attributes.

Return type argparse.ArgumentParser

Indices and tables

- <span id="page-18-0"></span>• genindex
- modindex
- search

## Python Module Index

### <span id="page-20-0"></span>s

```
sentiment_classifier, 7
7
sentiment_classifier.api.index, 8
sentiment_classifier.api.wsgi, 8
sentiment_classifier.nlp, 8
sentiment_classifier.nlp.models, 8
sentiment_classifier.nlp.models.deep_networks,
      8
sentiment_classifier.nlp.models.model,
      9
sentiment_classifier.nlp.models.shallow_networks,
      10
sentiment_classifier.nlp.preprocessing,
      10
sentiment_classifier.nlp.reader, 11
sentiment_classifier.nlp.tokenizer, 11
sentiment_classifier.nlp.utils, 12
sentiment_classifier.scripts, 12
sentiment_classifier.scripts.train, 12
```
### Index

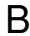

### B

BaseTokenizer (*class in sentiment\_classifier.nlp.tokenizer*), [11](#page-14-4) BiLSTM (*class in sentiment\_classifier.nlp.models.deep\_networks*), [8](#page-11-5) build\_model() (*senti-*

*method*), [8](#page-11-5) build\_model() (*sentiment\_classifier.nlp.models.model.Model method*), [9](#page-12-2) build\_model() (*sentiment\_classifier.nlp.models.shallow\_networks.ExampleModel ment\_classifier.nlp.reader.Reader method*), *method*), [10](#page-13-2)

## $\mathcal{C}$

classify() (*in module sentiment\_classifier.api.index*), [8](#page-11-5) clean\_text() (*in module sentiment\_classifier.nlp.preprocessing*), [10](#page-13-2) create\_app() (*in module sentiment\_classifier.api*), [7](#page-10-4)

E

ExampleModel (*class in sentiment\_classifier.nlp.models.shallow\_networks*), [10](#page-13-2)

## F

fit() (*sentiment\_classifier.nlp.tokenizer.BaseTokenizer method*), [11](#page-14-4)

fit() (*sentiment\_classifier.nlp.tokenizer.KerasTokenizer method*), [12](#page-15-3)

## I

IMDBReader (*class in sentiment\_classifier.nlp.reader*), [11](#page-14-4)

index() (*in module sentiment\_classifier.api.index*), [8](#page-11-5)

## K

KerasTokenizer (*class in sentiment\_classifier.nlp.tokenizer*), [12](#page-15-3) L

- load() (*sentiment\_classifier.nlp.models.model.Model method*), [9](#page-12-2)
- *ment\_classifier.nlp.models.deep\_networks.BiLSTM* load() (*sentiment\_classifier.nlp.tokenizer.BaseTokenizer method*), [11](#page-14-4)

load\_dataset() (*sentiment\_classifier.nlp.reader.IMDBReader*

*method*), [11](#page-14-4) load\_dataset() (*senti-*

[11](#page-14-4) load\_word\_vectors() (*in module sentiment\_classifier.nlp.utils*), [12](#page-15-3)

## M

main() (*in module sentiment\_classifier.scripts.train*), [13](#page-16-0) Model (*class in sentiment\_classifier.nlp.models.model*), [9](#page-12-2)

## P

parse\_arguments() (*in module sentiment\_classifier.scripts.train*), [13](#page-16-0)

```
predict() (sentiment_classifier.nlp.models.model.Model
         method), 9
```
## R

Reader (*class in sentiment\_classifier.nlp.reader*), [11](#page-14-4)

## S

```
save() (sentiment_classifier.nlp.models.model.Model
         method), 9
```
save() (*sentiment\_classifier.nlp.tokenizer.BaseTokenizer method*), [12](#page-15-3)

sentiment\_classifier (*module*), [7](#page-10-4)

sentiment\_classifier.api (*module*), [7](#page-10-4)

```
sentiment classifier.api.index (module8
sentiment_classifier.api.wsgi (module), 8
sentiment_classifier.nlp (module), 8
sentiment_classifier.nlp.models (module),
       8
sentiment_classifier.nlp.models.deep_networks
       (module), 8
sentiment_classifier.nlp.models.model
       (module), 9
sentiment_classifier.nlp.models.shallow_networks
       (module), 10
sentiment_classifier.nlp.preprocessing
       (module), 10
sentiment_classifier.nlp.reader (module),
       11
sentiment_classifier.nlp.tokenizer (mod-
       ule), 11
sentiment_classifier.nlp.utils (module),
       12
sentiment_classifier.scripts (module), 12
sentiment_classifier.scripts.train (mod-
       ule), 12
```
# T

```
train() (sentiment_classifier.nlp.models.deep_networks.BiLSTM
        method), 8
train() (sentiment_classifier.nlp.models.model.Model
       method), 9
train() (sentiment_classifier.nlp.models.shallow_networks.ExampleModel
       method), 10
transform() (senti-
       ment_classifier.nlp.tokenizer.BaseTokenizer
       method), 12
transform() (senti-
       ment_classifier.nlp.tokenizer.KerasTokenizer
       method), 12
```